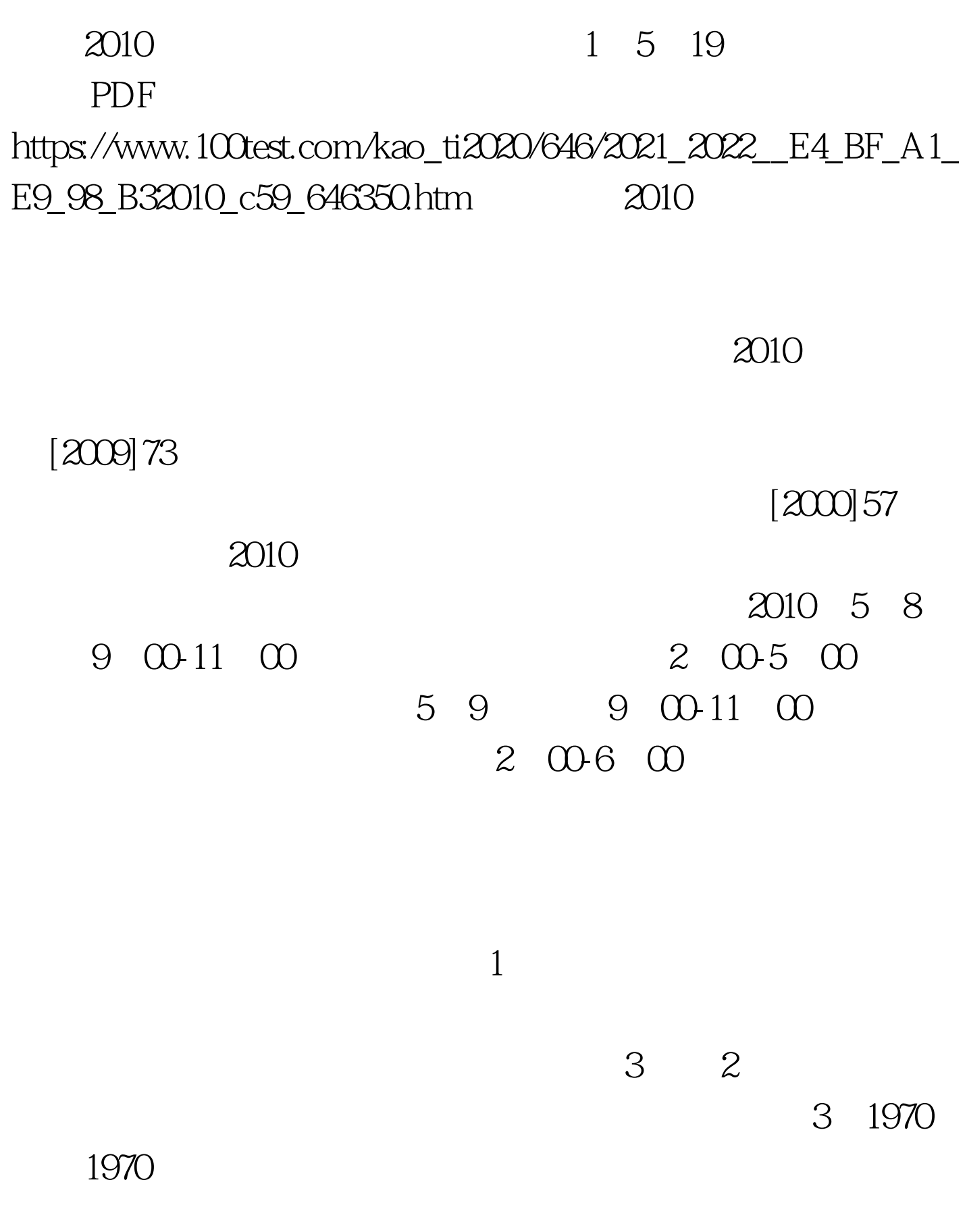

 $3<sub>3</sub>$ 

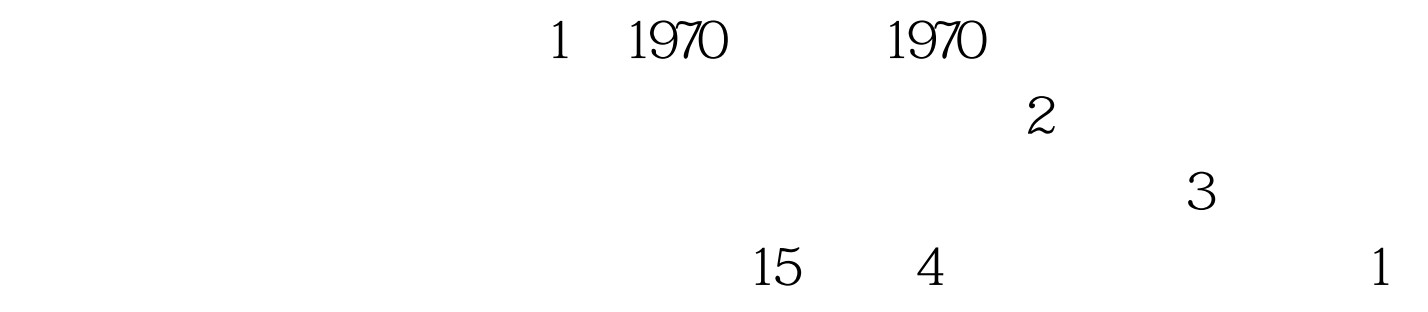

## $2010$  $2010$ 1 5 9 00 2010 1 19 16 00 2010 1 5 2010 1 22 2010 1 20 1 22 2010

2 4 9 00 2 9 16 00 1

http://www.hnrsks.com "  $\frac{1}{\sqrt{2}}$  ,  $\frac{1}{\sqrt{2}}$  ,  $\frac{1}{\sqrt{2}}$  ,  $\frac{1}{\sqrt{2}}$  ,  $\frac{1}{\sqrt{2}}$  ,  $\frac{1}{\sqrt{2}}$  ,  $\frac{1}{\sqrt{2}}$  ,  $\frac{1}{\sqrt{2}}$  ,  $\frac{1}{\sqrt{2}}$  ,  $\frac{1}{\sqrt{2}}$  ,  $\frac{1}{\sqrt{2}}$  ,  $\frac{1}{\sqrt{2}}$  ,  $\frac{1}{\sqrt{2}}$  ,  $\frac{1}{\sqrt{2}}$  ,  $\frac{1}{\sqrt{2}}$ 

 $jpg$ 130 160 1.3 1.6 30kb

## 1 18 16 00

 $A4$  2

 $\overline{\mathcal{S}}$ 

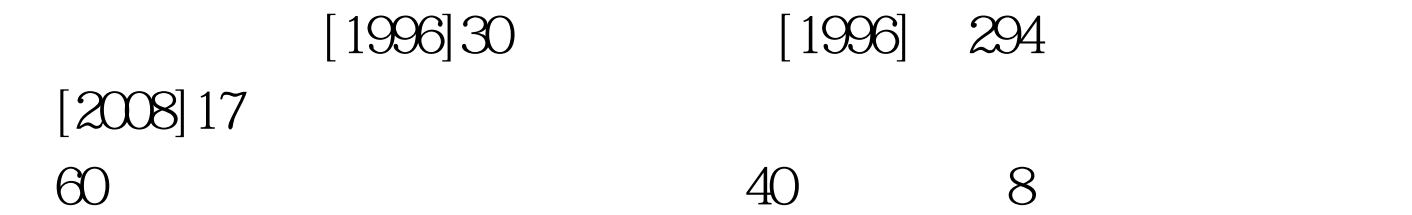

 $1$ 

 $\mathcal Z$ 

http//www.hnrsks.com

9 00 5 9 16 00 http//www.hnrsks.com "

 $2010$  1  $29$ 

2010 5 4

0371-66351976

 $\frac{1}{2}$  $\epsilon$  and  $\epsilon$  and  $\epsilon$   $2B$ 

http://www.hnrsks.com

**PTMIS** 

 $100Test$ www.100test.com

 $\mathcal{P}$ 

 $\epsilon$